**CLASS: UG – SKILL BASED ELECTIVE 15A / 16**

#### **St. JOSEPH'S COLLEGE (AUTONOMOUS) TIRUCHIRAPPALLI – 620 002**

#### **SEMESTER EXAMINATIONS – APRIL 2015**

**TIME: 3 Hrs. MAXIMUM MARKS: 100**

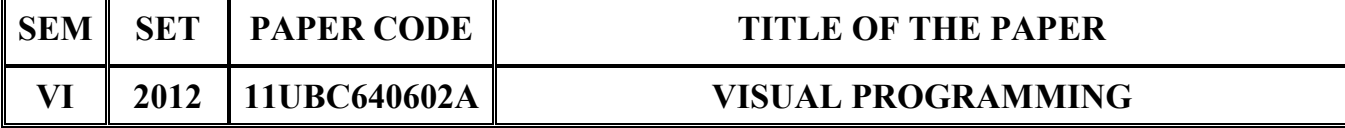

## **SECTION – A**

#### **Answer all the questions:**  $20 \times 1 = 20$

### **Choose the correct answer:**

- 1. **allows to display multiple choices from which the user can** choose only one option.
	- a) Picture box b) Label box
	- c) Option box d) Text

## 2. **is used to hold true or false value.**

- a) Boolean b) Long
- c) Single d) Double
- 3. GIF file represents file.
	- a) Text b) Image
	- c) Video d) PDF
- 4. control is made up of nodes.
	- a) Text view b) List view
	- c) Image list d) PDF

5. The same is used to establish a connection to a database.

- 
- 
- a) Data control b) Field control
- c) Data grid d) ODBC

## **Fill in the blanks:**

- 6. Expansion of IDE is \_\_\_\_\_\_\_.
- 7. holding the monetary values.

- 8. control is also called as edit field.
- 9. \_\_\_\_\_\_\_\_\_method is used to show front dialog box.
- 10. Table is having collection of \_\_\_\_\_\_\_.

### **State True or False:**

- 11. To access the font property user can press Ctrl+Shift+first letter of property
- 12. Variables are used to store values.
- 13. Picture box is a tool, in which the picture can be resigned.
- 14. Status bar control hold up to a maximum 16 frames.
- 15. Wecannot use find method in the table type record.

## **Match the following:**

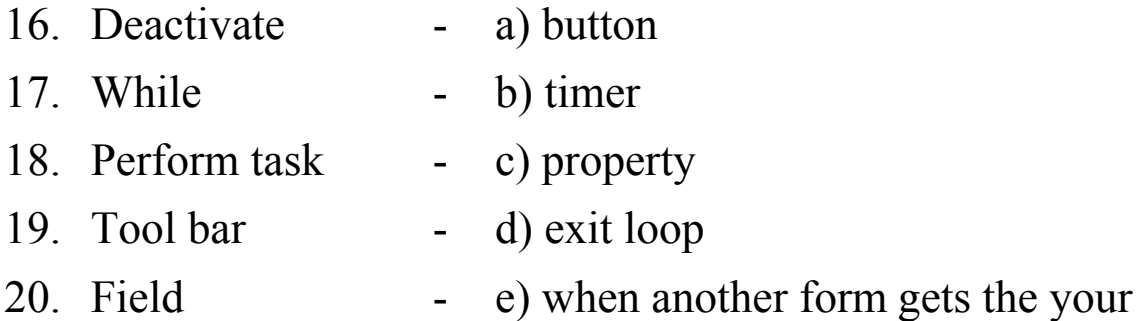

#### **SECTION – B**

#### Answer all the questions: 5 x 4= 20

21. a. Briefly explain the features of Visual Basic.

## **OR**

- b. Write short notes on 'Form' in Visual Basic.
- 22. a. How do you declare a variable in VB? Explain with an example.
- b. Write a VB program to calculate the tax by using "If....else" statement.
- 23. a. Write short notes on standard controls.

# **OR**

- b. Briefly explain the control "Scroll Bar" with an example.
- 24. a. Write short note on "Tool bar".

# **OR**

- b. Write a short note on "TreeView control".
- 25. a. Briefly explain the various types of RecordSet.

## **OR**

b. Explain the concept of ODBC.

# **SECTION – C**

## Answer any FOUR questions:  $4 \times 15 = 60$

26. How do you set form Properties? Explain in detail.

- 27. Briefly explain the following concept in VB.
	- i) For...Next ii) While loop iii) Data types.
- 28. Discuss the following controls with an example.
	- i) Command buttons ii) Option button iii) Check box.
- 29. Explain the following controls with an example:
	- i) List view control ii) RichText box control.
- 30. What is database? Discuss in detail.

\*\*\*\*\*\*\*\*\*\*\*\*\*\*